#### Fast Multipole Methods

#### Lecture 8

Nail Gumerov & Ramani Duraiswami

# Outline

- Background
- Translations
- Example of S|R-translation
- Requirements for functions that can be used in FMM
- Idea of a Single Level FMM (SLFMM)
- Space division and expansion domains
- SLFMM algorithm
- Asymptotic complexity of SLFMM
- Optimization of SLFMM

### Matrix vector product

 $v = \Phi u$ ,

 $\Phi_{ji} = \Phi(\mathbf{y}_j, \mathbf{x}_i), \quad j = 1, ..., M, \quad i = 1, ..., N,$ 

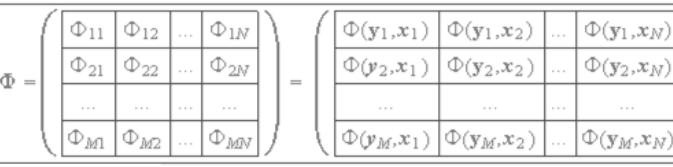

*Entries of matrix are known as a function of two point sets in R<sup>d</sup>*

$$
y_j = \sum_{i=1}^{N} u_i \Phi(y_j, x_i), \ \ j = 1, ..., M.
$$

*Matrix completely characterized by these points and the function* 

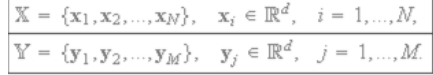

#### Jargon

- $x_i$  is the center of the source or "mother" function"
- $\bullet$   $\Phi$  is the mother function
	- It is often singular
- *y* is the evaluation point
- $x_*$  is the expansion center

# Factorization and power series

- Wish to factorize the entries of this function in a way that the "entanglement" of the point sets is broken
- Write it as a *p* term sum in which each term involves a product of a function of *x* alone and *y*  alone
- Most functions do not allow a finite factorization
- Furthermore, functions of interest may be singular
	- Factorizations may only be valid inside or outside a neighborhood

## Regular Function Expansion

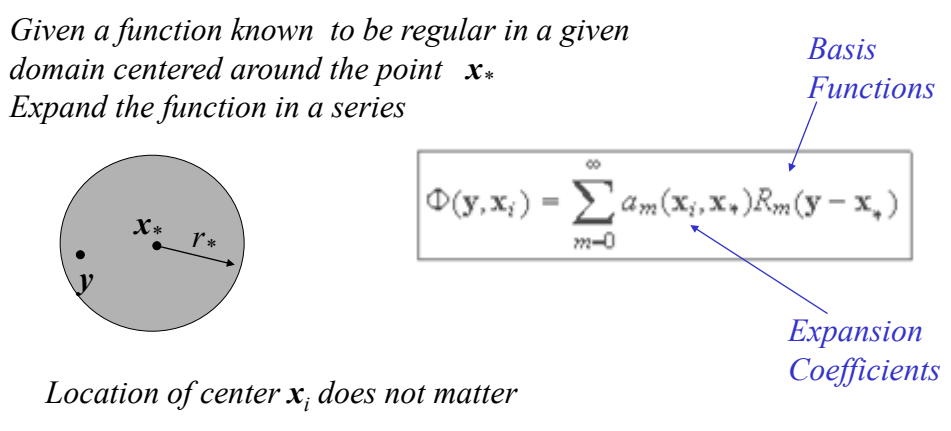

*We may want to choose x\* to control the number of terms*

*We also call this the local or R-expansion, since basis functions R<sup>m</sup> should be regular*

### Expansions of a Singular Potential

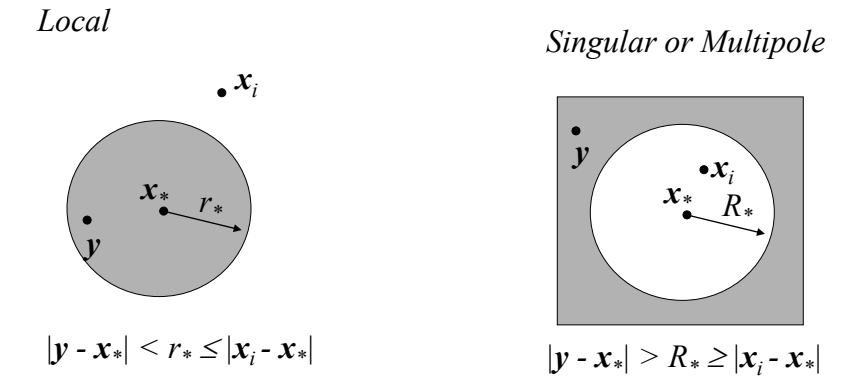

*Because*  $x_i$  *is a singular point, there are two types of expansions: Local in a finite neighborhood that excludes x<sup>i</sup> S*

#### Middleman Algorithm

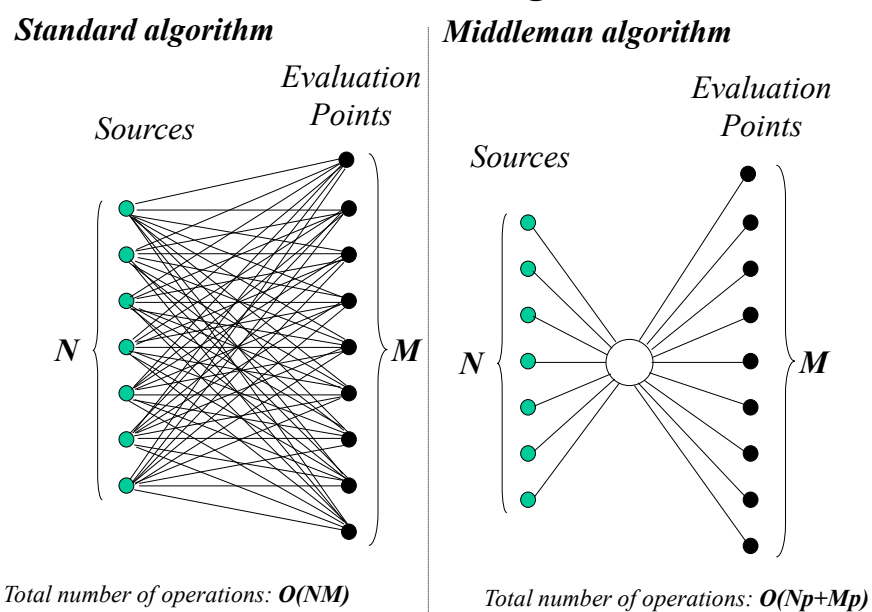

### Modification of the "Middleman" for outliers

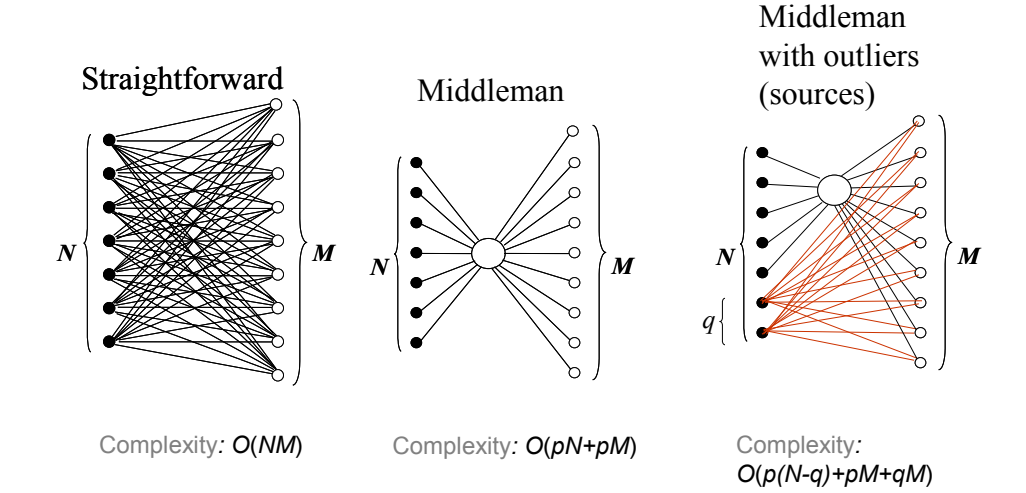

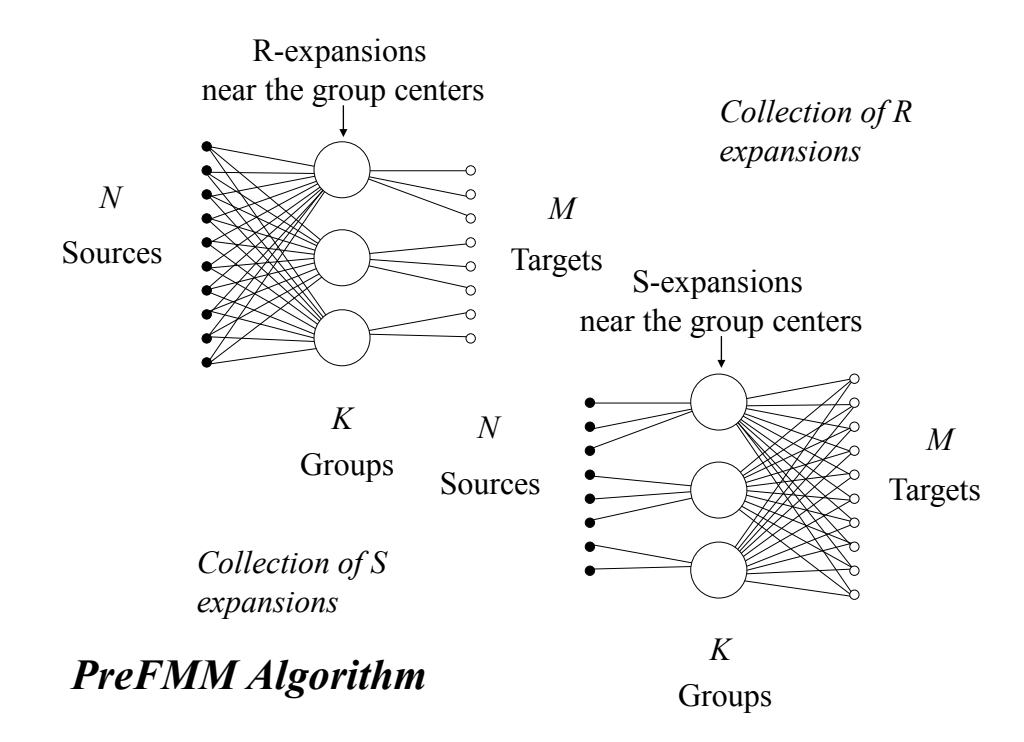

# Multipole-to-Local S|R Translation

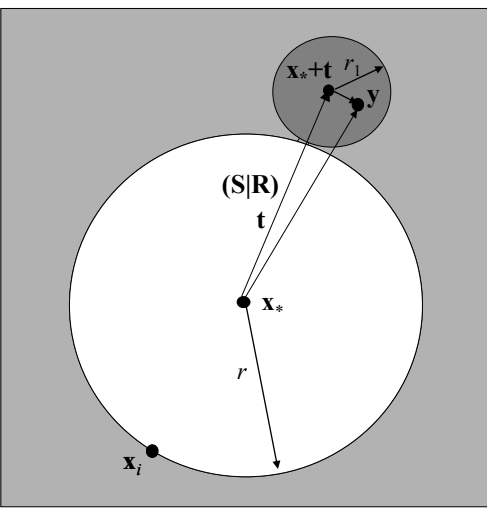

- Given an S-expansion centered around *x\** and valid outside the white circle (in the shaded region)
- Create an expansion of the same function, valid in the dark shaded region
- Since the function is regular in this region we can build a regular expansion here
- Both the S-expansion and the R-expansion are valid in the dark region

*Both represent the same function object in functional space Use different basis functions*

## Using boxes to define regions

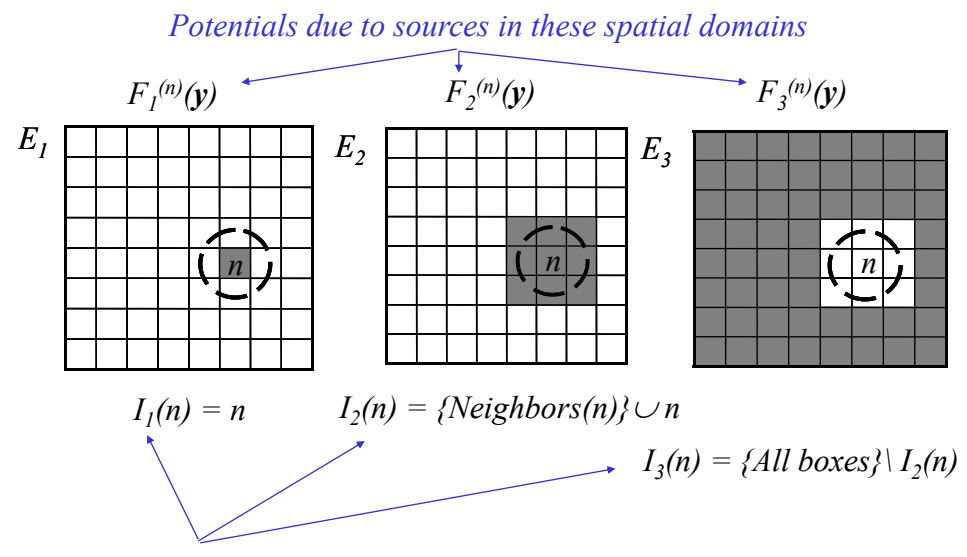

*Boxes with these numbers belong to these spatial domains*

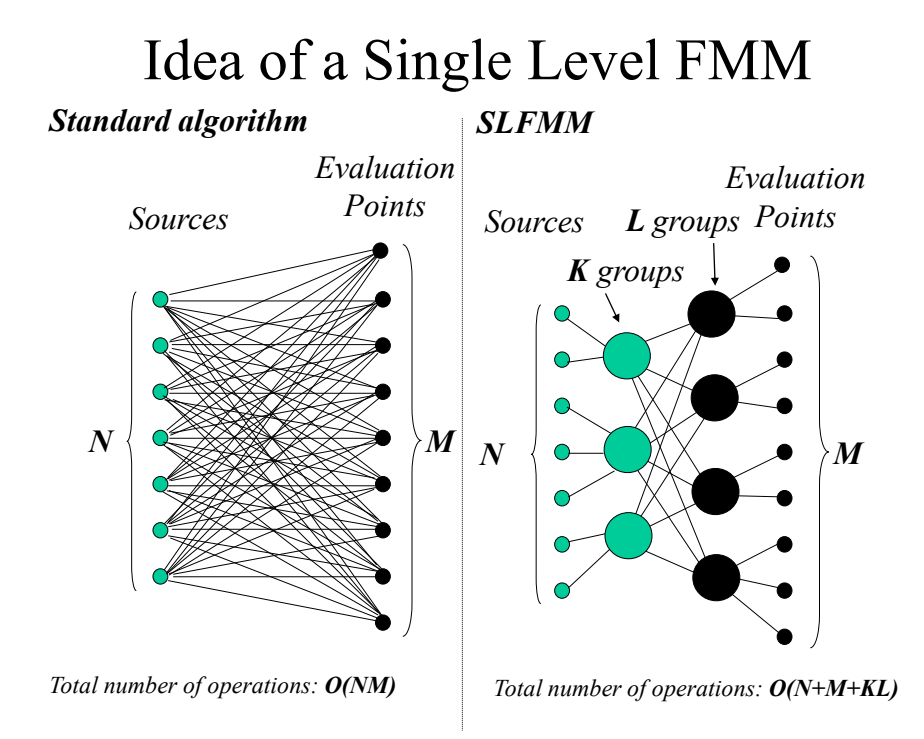

# Four Keys in the FMM

- Factorization
- Error
- Translation
- Grouping

Summary of requirements to use FMM

• Two sets of points: source and target

$$
X = {\mathbf{x}_1, \mathbf{x}_2, ..., \mathbf{x}_N}, \mathbf{x}_i \in R^d, \quad i = 1, ..., N
$$
  
 
$$
Y = {\mathbf{y}_1, \mathbf{y}_2, ..., \mathbf{y}_M}, \mathbf{y}_j \in R^d, \quad j = 1, ..., M
$$

• A function defined on the X point set

$$
\Phi(\mathbf{x}_i, \mathbf{y}) : R^d \times R^d \to R \quad i = 1, ..., N
$$

- Sum of these to be evaluated at the Y points  $v_j = \sum u_i \Phi(y_j, x_i), \quad j = 1, ..., M.$
- $\Phi(\mathbf{x}_i, \mathbf{y})$  has local and far field expansions

 $\Phi(\mathbf{x}_i, \mathbf{y}) = A(\mathbf{x}_i, \mathbf{x}_*) \cdot R(\mathbf{y}, \mathbf{x}_*)$  |**y**-**x**<sub>\*</sub>| <  $r < |\mathbf{x}_i - \mathbf{x}_*|$  $\Phi(\mathbf{x}_i, \mathbf{y}) = B(\mathbf{x}_i, \mathbf{x}_*) \cdot S(\mathbf{y}, \mathbf{x}_*)$  |**y-x**<sub>\*</sub>|> R > |**x**<sub>*i*</sub>-**x**<sub>\*</sub>|

#### Summary of formal requirements for functions that can be used in FMM

 $\Box$  The product is distributive operation with respect to addition  $(\mu_1 A_1 + \mu_2 A_2) \circ \mathbf{F} = \mu_1 A_1 \circ \mathbf{F} + \mu_2 A_2 \circ \mathbf{F}, \quad \mathbf{F} = \mathbf{S}, \mathbf{R}$ 

 $\bigcap R$ -expansion coefficients can be  $R|R$ -translated:

$$
|\mathbf{x} - \mathbf{x}_{*2}| < |\mathbf{x}_i - \mathbf{x}_{*1}| - |\mathbf{x}_{*1} - \mathbf{x}_{*2}|.
$$
  

$$
\mathbf{A}(\mathbf{x}_i, \mathbf{x}_{*2}) = (\mathbf{R}|\mathbf{R})(\mathbf{x}_{*2} - \mathbf{x}_{*1})\mathbf{A}(\mathbf{x}_i, \mathbf{x}_{*1})
$$

 $\bigcirc$  S-expansion coefficients can be S|S-translated:

 $|\mathbf{x}-\mathbf{x}_{*2}| > |\mathbf{x}_{*1}-\mathbf{x}_{*2}| + |\mathbf{x}_{t}-\mathbf{x}_{*1}|,$  $B(x_i, x_{*2}) = (S|S)(x_{*2} - x_{*1})B(x_i, x_{*1})$ 

 $\Box$  S-expansion coefficients can be S|R-translated (converted to R-expansion coefficients)

$$
|\mathbf{X} - \mathbf{X}_{\star 2}| < |\mathbf{X}_{\star 1} - \mathbf{X}_{\star 2}| + |\mathbf{X}_{\star} - \mathbf{X}_{\star 1}|,
$$
\n
$$
\mathbf{A}(\mathbf{Y} - \mathbf{X}_{\star 1}) = (\mathbf{S}|\mathbf{D})(\mathbf{Y}_{\star 1} - \mathbf{Y}_{\star 1})\mathbf{B}(\mathbf{Y}_{\star 1} - \mathbf{Y}_{\star 1})
$$

 $A(X_1, X_{+2}) = (S|R)(X_{+2} - X_{+1})B(X_1, X_{+1})$ 

#### Summary of formal requirements for functions that can be used in FMM (2)

 $\bigcirc$  R-expansion coefficients can be R|R-translated:

 $|\mathbf{x}-\mathbf{x}_{*2}|$  <  $|\mathbf{x}_{i}-\mathbf{x}_{*1}|$  -  $|\mathbf{x}_{*1}-\mathbf{x}_{*2}|$  :

 $A(\mathbf{x}_i, \mathbf{x}_{*2}) = (R|R)(\mathbf{x}_{*2} - \mathbf{x}_{*1})A(\mathbf{x}_i, \mathbf{x}_{*1})$ 

 $\bigcirc$  S-expansion coefficients can be S|S-translated:

$$
|x - x_{*2}| > |x_{*1} - x_{*2}| + |x_i - x_{*1}|,
$$
  

$$
B(x_i, x_{*2}) = (S|S)(x_{*2} - x_{*1})B(x_i, x_{*1})
$$

 $\sum$  S-expansion coefficients can be S|R-translated (converted to R-expansion coefficients)

$$
|\mathbf{x} - \mathbf{x}_{*2}| < |\mathbf{x}_{*1} - \mathbf{x}_{*2}| + |\mathbf{x}_{i} - \mathbf{x}_{*1}|,
$$

$$
A(x_i, x_{*2}) = (S|R)(x_{*2} - x_{*1})B(x_i, x_{*1})
$$

And we are looking for sums:

$$
v_j = \sum_{i=1}^N u_i \Phi(\mathbf{y}_j, \mathbf{x}_i), \quad j = 1, ..., M.
$$

Some generalization are possible, say instead of  $\Phi(\mathbf{y}_i, \mathbf{x}_i)$  we can consider  $\Phi_i(\mathbf{y}_i)$ , etc.

#### SLFMM Algorithm Step 1. Generate S-expansion coefficients

for each box

 $\Phi_1^{(n)}(\mathbf{x}) = \mathbf{C}^{(n)} \circ \mathbf{S}(\mathbf{x} - \mathbf{x}_c^{(n)}),$  $\label{eq:G} \mathbf{C}^{(s)} = \sum_{\mathbf{x}_i \in \mathcal{E}_1(s, \mathcal{L})} u_i \mathbf{B} \left( \mathbf{x}_i, \mathbf{x}_s^{(s)} \right).$ 

loop over all non-empty source boxes

*For*  $n \in \text{NonEmptySource}$ 

Get  $\mathbf{x}_c^{(n)}$ , the center of the box;

*For*  $\mathbf{x}_i \in E_1(n)$  $C^{(n)} = 0$ ; loop over all sources in the box

Get **B**  $(\mathbf{x}_i, \mathbf{x}_c^{(n)})$ , the S-expansion coefficients near the center of the box;

**C**<sup>(*n*</sup>) = **C**<sup>(*n*</sup>) + *u*<sub>*i*</sub>**B** (**x**<sub>*i*</sub>, **x**<sub>*c*</sub><sup>(*n*</sup>));

*End;*

*End;*

## S-expansion

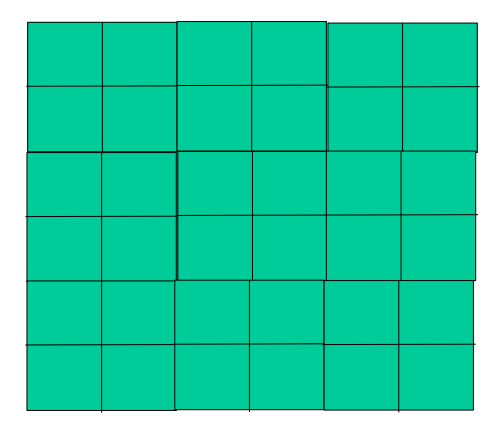

#### SLFMM Algorithm Step 2. (S|R)-translate expansion coefficients

 $\Phi_{\lambda}^{(n)}(y) = D^{(n)} \circ R(y - x_{n}^{(n)})$ ,  $\mathbf{D}^{(n)} = \sum_{\omega \in \mathbb{Z}^+_{+}} \langle \mathbf{S} | \mathbf{R} \rangle \Big( \mathbf{x}_c^{(n)} - \mathbf{x}_c^{(m)} \Big) \mathbf{C}^{(m)},$ 

loop over all non-empty evaluation boxes

*For*  $n \in \text{NonEmptyEvaluation}$ 

Get  $\mathbf{x}_c^{(n)}$ , the center of the box; *For m I*<sup>3</sup> (*n*) outside the neighborhood of the *n-*th box Get  $\mathbf{x}_c^{(m)}$ , the center of the box;  $\mathbf{D}^{(n)} = \mathbf{D}^{(n)} + (\mathbf{S}|\mathbf{R})(\mathbf{x}_c^{(n)} - \mathbf{x}_c^{(m)}) \mathbf{C}^{(m)};$  ${\bf D}^{(n)} = {\bf 0}$ ; *End; End;* loop over all non-empty source boxes

**Implementation can be different!** All we need is to get  $D^{(n)}$ .

### S|R-translation

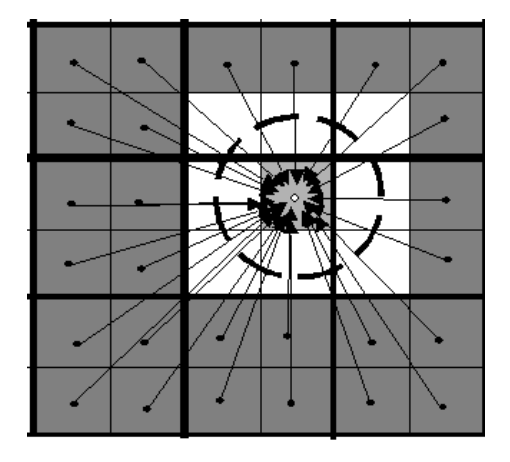

#### SLFMM Algorithm Step 3. Final Summation

 $\label{eq:Vj} v_j = \tilde{\Phi}(\mathbf{y}_j) = \sum_{\mathbf{x}_j \in E_2(n)} \tilde{\Phi}(\mathbf{y}_j, \mathbf{x}_j) + \mathbf{D}^{(n)} \circ \mathbf{R}(\mathbf{y}_j - \mathbf{x}_r^{(n)}), \quad \mathbf{y}_j \in E_1(n).$ 

*For n NonEmptyEvaluation* Get  $\mathbf{x}_c^{(n)}$ , the center of the box; *For*  $\mathbf{x}_i \in E_2(n)$  $v_j = \mathbf{D}^{(n)} \circ \mathbf{R}(\mathbf{y}_j - \mathbf{x}_c^{(n)})$ ; *End; End; For*  $\mathbf{y}_i \in E_1(n)$   $\longleftarrow$  loop over all evaluation points in the box **Implementation can be different!** All we need is to get  $v_i$ loop over all boxes containing evaluation points  $v_j = v_j + \Phi(\mathbf{y}_j, \mathbf{x}_i);$ *End;* loop over all sources in the neighborhood of the *n*-th box

#### Asymptotic Complexity of SLFMM

Assume that:

- By some magic we can easily find neighbors, and lists of points in each box.
- Translation is performed by straightforward *P*x*P* matrixvector multiplication, where  $P(p)$  is the total length of the translation vector. So the complexity of a single translation is  $O(P^2)$ .
- The source and evaluation points are distributed uniformly, and there are *K* boxes, with *s* source points in each box (*s=N/K*). We call *s* the *grouping* (or *clustering*) parameter.
- The number of neighbors for each box is  $O(1)$ .

#### Then Complexity is:

- For Step 1: *O*(*PN*)
- For Step 2:  $O(P^2K^2)$
- For Step 3: *O*(*PM+Ms*)
- Total:  $O(PN + P^2K^2 + PM + Ms) =$ *O*(*PN+ P2K2 +PM+MN/K*)

### Selection of Optimal *K* (or *s*)

$$
F(K) = PN + P^{2}K^{2} + PM + PMIN/K.
$$
  
\n
$$
F'(K) = 2P^{2}K \quad PMIN/K^{2} = 0.
$$
  
\n
$$
K_{opt} = \left(\frac{\Lambda \rho}{2P}\right)^{1/2} = O\left(\left(\frac{\Lambda \rho}{P}\right)^{1/2}\right).
$$
  
\n
$$
s_{opt} = \frac{N}{K_{opt}} = \left(\frac{2PN^{2}}{M}\right)^{1/2} = O\left(\frac{PN^{2}}{M}\right)^{1/2}. \quad 0 \quad K_{opt} \quad K
$$

# Complexity of Optimized SLFMM

$$
F(K_{opt}) = PN + P^2 \left(\frac{MN}{2P}\right)^{2/3} + PM + PMN \left(\frac{MN}{2P}\right)^{-1/2}
$$
  
=  $P(M + N) + (MN)^{2/3}O(P^{4/3}).$ 

At  $K = K_{opt}$ , and  $M = O(N)$ , the complexity of SLFMM is:  $O(PN + P^{4/3}N^{4/3}) = O(P^{4/3}N^{4/3}).$ 

### Example of Complexity:

 $P = 10$ ,  $N = 10^5$ 

Straightforward  $O(N^2)$ : Complexity ~  $10^{10}$ SLFMM  $O((PN)^{4/3})$ : Complexity ~ 10<sup>8</sup>

Sorry, but my PC cannot solve such a problem!

100 Times CPU savings !

 $P = 10$ ,  $N = 10^8$ 

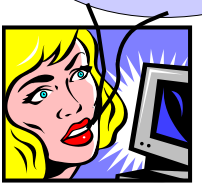

Straightforward  $O(N^2)$ : Complexity ~ 10<sup>16</sup> SLFMM O( $(PN)^{4/3}$ ): Complexity ~ 10<sup>12</sup>

10000 Times CPU savings !